## Комментарии к содержанию Протокола ошибок по вторичным контролям по отчетности XBRL (часть 1)

Запрос о представлении исправленной отчетности субъектов страхового дела

Пентром по обработке отчетности Банка России (далее - Пентр) по результатам анализа отчетности субъектов страхового дела установлено: <Название Компании> (далее -Общество) представило отчетность субъекта страхового дела по состоянию на 30.06.2018 (далее – Отчетность), вх. Банка России от 14.08.2018 № 17 001 001 000ХХХХ, с некорректными сведениями:

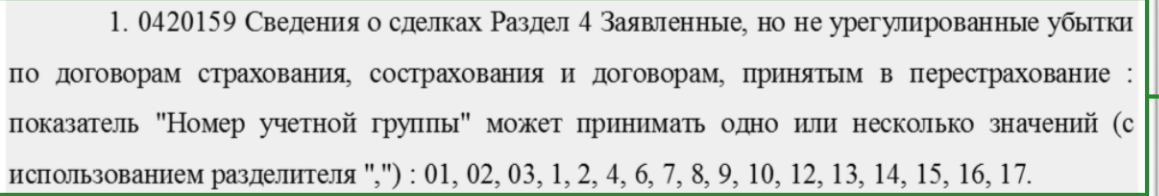

Идентификатор контрольного соотношения XBRL Формула контрольного соотношения XBRL

valueAssertion x0420159 Razd4 UchGr<sup>1</sup>  $matches(string( $SV1/text()$ ),$  $\sqrt{\frac{(01)(02)(03)}{124678910121314151617}},$ ?  $*$ )+((01)|(02)|(03)|1|2|4|6|7|8|9|10|12|13|14|15|16|17)?\$')

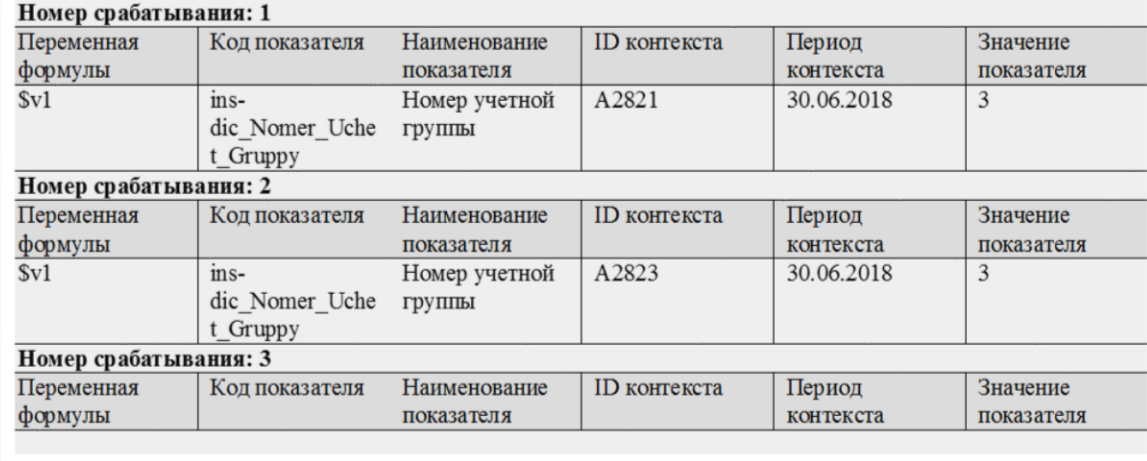

Дата получения квитанции о представлении в ЛК отчетности и Регистрационный номер пакета, на котором проводилась проверка

Сообщение об ошибке. Данное сообщение также находится в Приложении 3 Методических рекомендаций по каждому рынку.

Номер (идентификатор) Контрольного соотношения, реализованного в Таксономии, также находится в Приложении 3 Методических рекомендаций по каждому рынку. Указывает на Форму и раздел (ОКУД или ее название), в которой ошибка обнаружена.

Выражение формулы, которая также находится в Приложении 3 Методических рекомендаций по каждому рынку. Она содержит переменные, которые участвуют в формуле. Переменная - это условное обозначение Показателя и его координаты. Переменная может обозначаться:

- также как сам Показатель (\$Strahov Premii), только впереди будет знак \$.

- определенным символом, например, \$V1 или \$V2.

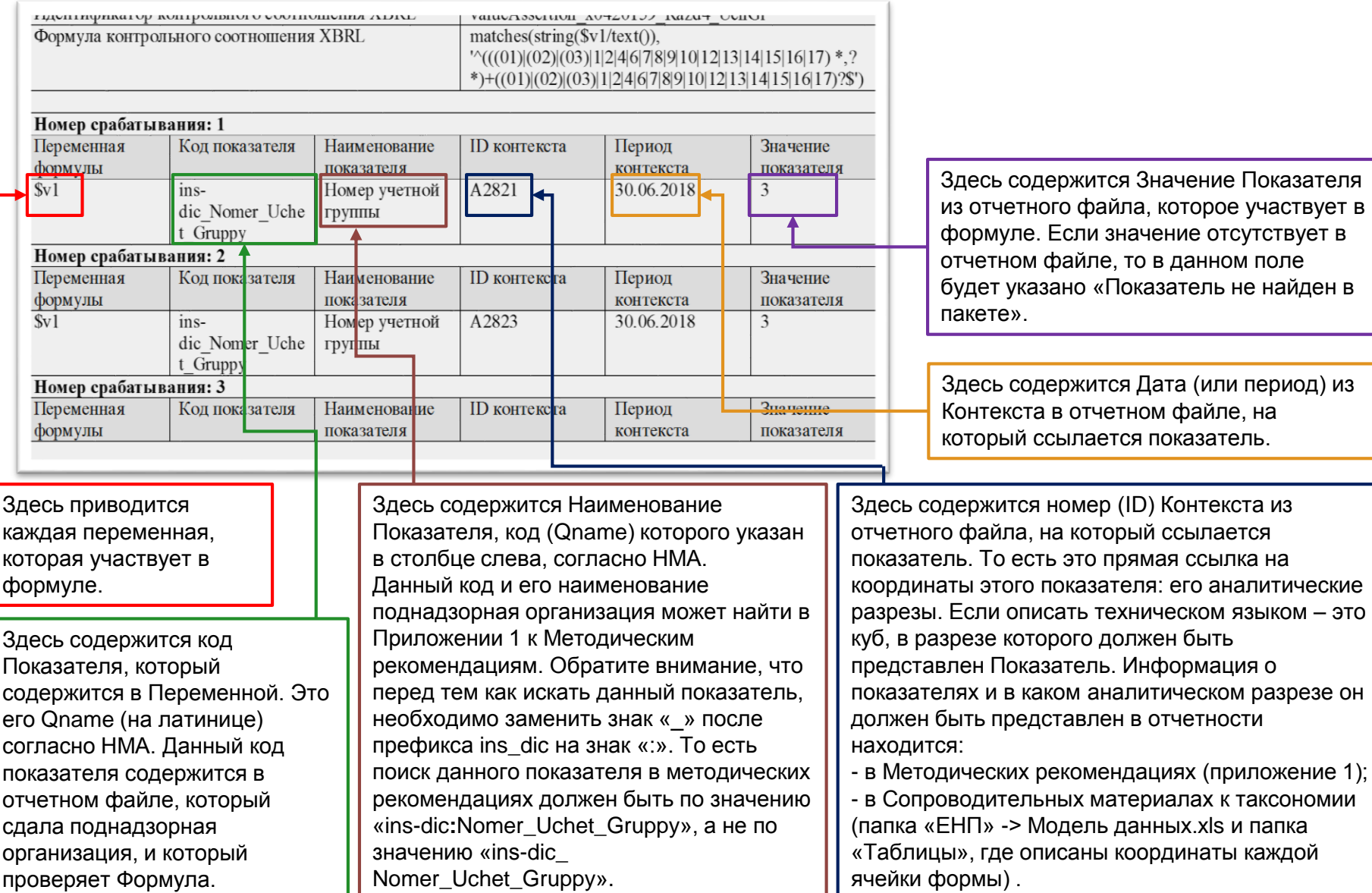